# <span id="page-0-0"></span>Aula 19 – Arranjos (parte 2)

### Norton T. Roman & Luciano A. Digiampietri

#include <stdio.h>

```
#include <stdlib.h>
#define ALVENARIA 0
#define VINIL 1
#define FIBRA 2
#define PLASTICO 3
double* precos;
int main() {
   precos = (double*) malloc(sizeof(double)*4);
   precos[0] = 1500;
   \text{precos}[1] = 1100;precos[2] = 750;
   precos[3] = 500;
   int i;
   for (i=ALVENARIA; i<=PLASTICO; i++) {
      printf("%8.2f\n", precos[i]);
   }
   return 0;
}
```
造

イロト イ部 ト イヨ ト イヨ トー

Como o computador faz para achar o elemento de índice i do arranjo precos?

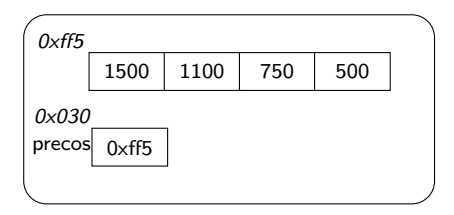

- Como o computador faz para achar o elemento de índice i do arranjo precos?
- · Primeiro, vai à região da memória correspondente a precos

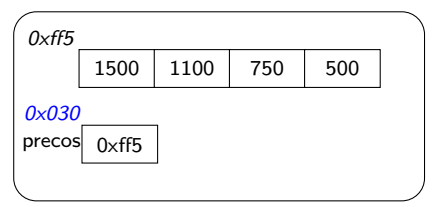

- Como o computador faz para achar o elemento de índice i do arranjo precos?
- · Primeiro, vai à região da memória correspondente a precos

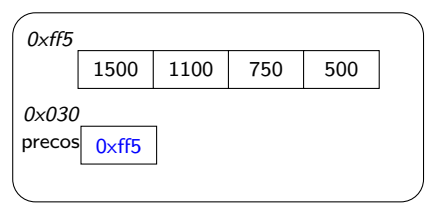

 $\bullet$  Lê seu conteúdo – endereço do primeiro byte do arranjo

o Calcula então a posição do elemento de índice i:

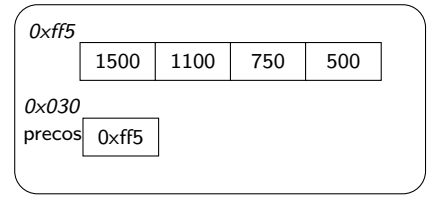

# Indices na Memória

- o Calcula então a posição do elemento de índice i:
- Sabendo que cada elemento tem 8B (double), e que  $0 < i < n - 1$

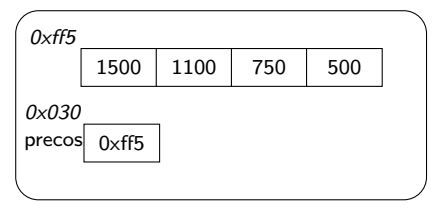

# Indices na Memória

- o Calcula então a posição do elemento de índice i:
- Sabendo que cada elemento tem 8B (double), e que  $0 \leq i \leq n-1$

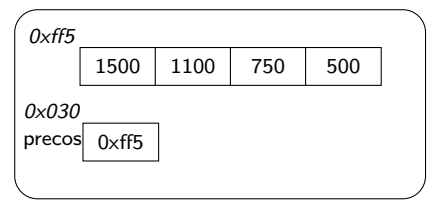

 $\bullet$  O elemento estará a  $8 \times i$  bytes do início do arranjo

# Indices na Memória

- o Calcula então a posição do elemento de índice i:
- Sabendo que cada elemento tem 8B (double), e que  $0 \leq i \leq n-1$

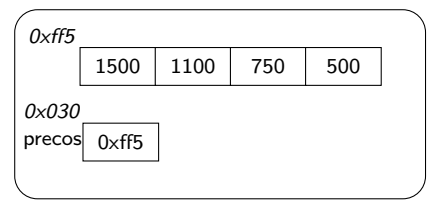

- $\bullet$  O elemento estará a 8  $\times$  i bytes do início do arranjo
- $\bullet$  O endereço será 0xff5  $+$  8  $\times$  i

· Vai à região da memória correspondente a esse endereco e lê seu conteúdo

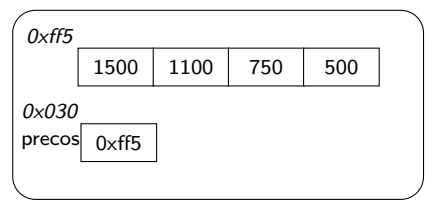

• Por isso o índice começa no 0. Se  $i = 0$ , o endereço visitado será o do início do arranjo

Voltemos agora a valorPiscina...

```
double valorPiscina(double area,
                 int material) {
  switch (material) {
    case ALVENARIA: return(area*
                       P_ALVENARIA);
    case VINIL: return(area*
                            P_VINIL);
    case FIBRA: return(area*
                            P_FIBRA);
    case PLASTICO: return(area*
                        P_PLASTICO);
    default: return(-1);
 }
```
}

- Voltemos agora a valorPiscina...
- Como ficaria usando o arranjo precos?

```
double valorPiscina(double area,
                 int material) {
  switch (material) {
    case ALVENARIA: return(area*
                       P_ALVENARIA);
    case VINIL: return(area*
                            P_VINIL);
    case FIBRA: return(area*
                            P_FIBRA);
    case PLASTICO: return(area*
                         P_PLASTICO);
    default: return(-1);
  }
```
}

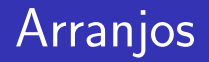

```
double valorPiscina(double
               area, int material) {
  if (material<ALVENARIA ||
                material>PLASTICO ||
                 area<0) return(-1);
```

```
return(area*precos[material]);
```
4 0 8

}

活

경어 세종에

**o** Incluímos o teste para a área

double valorPiscina(double

area, int material) {

if (material<ALVENARIA ||

material>PLASTICO ||

```
area<0) return(-1);
```
return(area\*precos[material]);

**∢ ⊡** 

}

э

- Incluímos o teste para a área
- Usamos o código do tipo do material como índice em precos

```
double valorPiscina(double
               area, int material) {
  if (material<ALVENARIA ||
                material>PLASTICO ||
                 area<0) return(-1);
```
return(area\*precos[material]);

}

• Incluímos o teste para a área

• Usamos o código

precos

do tipo do material como índice em

```
double valorPiscina(double
               area, int material) {
  if (material<ALVENARIA ||
                material>PLASTICO ||
                 area<0) return(-1);
```

```
return(area*precos[material]);
```
 $\bullet$  É importante certificar-se que precos $[0]$  tem o preço de ALVENARIA, que precos[1] tem o preço de VINIL etc

}

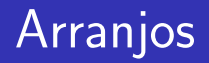

• Elementos em arranjos podem ser atribuídos a outras variáveis, como uma variável comum:

• double  $x = \text{precos}[0]$ ;

- $\bullet$  Desde que o tipo da variável seja o mesmo do tipo armazenado no arranjo
	- Do contrário, um type cast será necessário

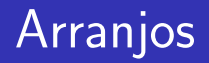

• Elementos em arranjos podem ser atribuídos a outras variáveis, como uma variável comum:

• double  $x = \text{precos}[0]$ ;

- $\bullet$  Desde que o tipo da variável seja o mesmo do tipo armazenado no arranjo
	- · Do contrário, um type cast será necessário
- E o que acontece se tentamos acessar um elemento fora dos limites do arranjo?

Código

イロト イ押ト イヨト イヨト

```
#include <stdio.h>
#include <stdlib.h>
int main() {
   double* precos = (double*) malloc(sizeof(double)*4);
   print(f("%8.2f\n", precos[-1]);return 0;
}
```
活

Código Saída

```
#include <stdio.h>
#include <stdlib.h>
int main() {
  double* precos = (double*) malloc(sizeof(double)*4);
   print('%8.2f\n", precos[-1]);return 0;
}
                                                      $ gcc Teste.c -o Teste
                                                      $ ./Teste
                                                          0.00
```
活

メロメ メ都 メメ きょくきょ

Código Saída

```
#include <stdio.h>
#include <stdlib.h>
int main() {
  double* precos = (double*) malloc(sizeof(double)*4);
   printf("%8.2f\n", precos[-1]);return 0;
}
                                                       $ gcc Teste.c -o Teste
                                                       $ ./Teste
                                                           0.00
```

```
#include <stdio.h>
#include <stdlib.h>
int main() {
   double* precos = (double*) malloc(sizeof(double)*4);
   printf("%8.2f\n", precos[4]);
  return 0;
}
```
画

イロト イ押ト イヨト イヨト

Código Saída

```
#include <stdio.h>
#include <stdlib.h>
int main() {
   double* precos = (double*) malloc(sizeof(double)*4);
   printf("%8.2f\n", precos[-1]);return 0;
}
                                                       $ gcc Teste.c -o Teste
                                                       $ ./Teste
                                                           0.00
```

```
#include <stdio.h>
#include <stdlib.h>
int main() {
   double* precos = (double*) malloc(sizeof(double)*4);
   printf("%8.2f\n", precos[4]);
  return 0;
}
                                                       $ gcc Teste.c -o Teste
                                                       $ ./Teste
                                                           0.00
```
画

メロメ メ都 メメ きょくきょ

Código Saída

```
#include <stdio.h>
#include <stdlib.h>
int main() {
   double* precos = (double*) malloc(sizeof(double)*4);
   printf("%8.2f\n", precos[-1]);
  return 0;
}
                                                       $ gcc Teste.c -o Teste
                                                       $ ./Teste
                                                           0.00
```

```
#include <stdio.h>
#include <stdlib.h>
int main() {
   double* precos = (double*) malloc(sizeof(double)*4);
   printf("%8.2f\n", precos[4]);
  return 0;
}
                                                       $ gcc Teste.c -o Teste
                                                       $ ./Teste
                                                           0.00
```
### Compilará... e NÃO irá gerar erro de execução.

画

イロト イ押ト イヨト イヨト

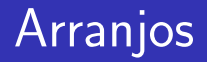

### Código Saída

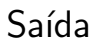

メロメ メ都 メメ きょくきょ

```
#include <stdio.h>
#include <stdlib.h>
int main() {
   double* precos;
   printf("%8.2f\n", precos[1]);
   return 0;
```

```
}
```
Ε

### Código Saída

メロメ メ都 メメ きょくきょ

#include <stdio.h> #include <stdlib.h>

```
int main() {
  double* precos;
   printf("%8.2f\n", precos[1]);
  return 0;
}
```
\$ gcc Teste2.c -o Teste2 \$ ./Teste2 Segmentation fault (core dumped)

Ε

### Código Saída

```
#include <stdio.h>
#include <stdlib.h>
```

```
int main() {
   double* precos;
   printf("%8.2f\n", precos[1]);
  return 0;
}
```
\$ gcc Teste2.c -o Teste2 \$ ./Teste2 Segmentation fault (core dumped)

Compilará... mas irá gerar erro de execução. A variável *precos* está "apontando" para um endereço nulo, não é possível encontrar um endereço válido a partir de um endereço nulo.

14 E K 4 E K

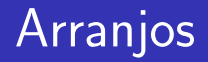

E como podemos dar um novo valor a um elemento do arranjo?

4 0 8

э

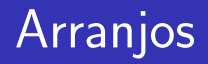

E como podemos dar um novo valor a um elemento do arranjo?

 $\leftarrow$ 

• arranjo[índice] = novo\_valor

$$
\bullet \ \text{precos}[2] = 500;
$$

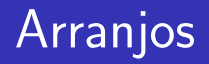

- E como podemos dar um novo valor a um elemento do arranjo?
	- arranjo[índice] = novo\_valor
	- $precos[2] = 500;$
- Vimos que, para criar um arranjo, basta fazer
	- double precos $[] = \{1500, 1100, 750, 500\};$

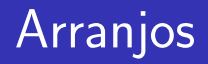

- E como podemos dar um novo valor a um elemento do arranjo?
	- arranjo[índice] = novo\_valor
	- $precos[2] = 500;$
- Vimos que, para criar um arranjo, basta fazer
	- double precos[] =  $\{1500, 1100, 750, 500\};$
- $\bullet$  Seria a única maneira?

```
int main() {
 double precos2[4];
 precos2[ALVENARIA] = 1500;
 precos2[VINIL] = 1100;
 precos2[FIBRA] = 750;
 precos2[PLASTICO] = 500;
}
```
4 D F

- 4何 ト 4 ヨ ト 4 ヨ ト

活

### **o** Criamos um arranjo de 4 elementos

int main() { double precos2[4];

}

```
precos2[ALVENARIA] = 1500;
precos2[VINIL] = 1100;
precos2[FIBRA] = 750;
precos2[PLASTICO] = 500;
```
4 D F

÷

- イ ヨ ト

<span id="page-32-0"></span>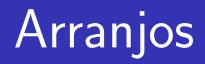

- **o** Criamos um arranjo de 4 elementos
- **o** Inicializamos então esse arranjo

int main() { double precos2[4];

}

```
precos2[ALVENARIA] = 1500;
precos2[VINIL] = 1100;
precos2[FIBRA] = 750;
precos2[PLASTICO] = 500;
```

```
double \text{precos} [ = {1500, 1100,
                       750, 500};
```

```
double precos2[4];
```

```
precos2[ALVENARIA] = 1500;
precos2[VINIL] = 1100;
precos2[FIBRA] = 750;
precos2[PLASTICO] = 500;
```

```
double precos[] = {1500, 1100,
                    750, 500};
```
double precos2[4];

```
precos2[ALVENARIA] = 1500;
precos2[VINIL] = 1100;
precos2[FIBRA] = 750;
precos2[PLASTICO] = 500;
```
 $\bullet$  Util se conhecemos os valores de antem˜ao

```
double precos[] = {1500, 1100,
                    750, 500};
```
double precos2[4];

```
precos2[ALVENARIA] = 1500;
precos2[VINIL] = 1100;
precos2[FIBRA] = 750;
precos2[PLASTICO] = 500;
```
- $\bullet$  Util se conhecemos os valores de antem˜ao
- **E** se esses valores são poucos

```
double precos[] = {1500, 1100,
                    750, 500};
```
double precos2[4];

```
precos2[ALVENARIA] = 1500;
precos2[VINIL] = 1100;
precos2[FIBRA] = 750;
precos2[PLASTICO] = 500;
```
- $\bullet$  Util se conhecemos os valores de antem˜ao
- **E** se esses valores são poucos

Util se n˜ao conhecemos os ´ valores de antem˜ao

```
double precos[] = {1500, 1100,
                    750, 500};
```
double precos2[4];

```
precos2[ALVENARIA] = 1500;
precos2[VINIL] = 1100;
precos2[FIBRA] = 750;
precos2[PLASTICO] = 500;
```
- $\bullet$  Util se conhecemos os valores de antem˜ao
- **E** se esses valores são poucos
- · Útil se não conhecemos os valores de antem˜ao
- Ou se esses valores s˜ao muitos

```
double precos[] = {1500, 1100,
                    750, 500};
```
- $\bullet$  Util se conhecemos os valores de antem˜ao
- **E** se esses valores são poucos

```
double* precos2 = (double*)
     malloc(sizeof(double)*4);
precos2[ALVENARIA] = 1500;
precos2[VINIL] = 1100;
precos2[FIBRA] = 750;
precos2[PLASTICO] = 500;
```
- · Útil se não conhecemos os valores de antem˜ao
- **•** Ou se esses valores são muitos
- **·** Necessário se estivermos usan[do](#page-37-0) [al](#page-39-0)[o](#page-50-0)[c](#page-38-0)[a](#page-39-0)ção [di](#page-0-0)[n](#page-50-0)â[mic](#page-50-0)a

<span id="page-39-0"></span>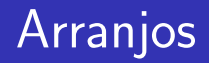

- Arranjos podem ser criados de qualquer tipo em C:
	- tipo nomeDaVariavel[tamanho do arranjo]
	- OU  $\bullet$
	- tipo\* nomeDaVariavel = (tipo\*) malloc(sizeof(tipo)\*tamanho do arranjo)
- **Em que tamanho\_do\_arranjo é o número de** elementos que ele conterá
- Seus ´ındices variando de 0 a tamanho − 1

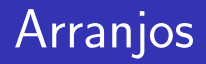

### Ex:

- o float precos2[4];
- double precos2[4];
- o int tamanhos[10];
- etc (veremos mais adiante)

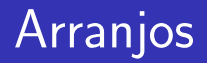

• Vamos calcular o preço m´edio dos materiais de nossa piscina

э

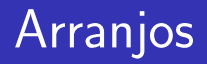

- Vamos calcular o preço m´edio dos materiais de nossa piscina
- Como fazer?

э

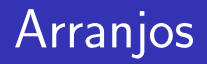

- Vamos calcular o preço m´edio dos materiais de nossa piscina
- Como fazer?
	- Somando todos os preços, e dividindo pelo número deles

```
#include <stdio.h>
```
- o Vamos calcular o preço médio dos materiais de nossa piscina
- **Q** Como fazer?
	- Somando todos os preços, e dividindo pelo número deles

```
double precos[] = {1500, 1100,
                       750, 500};
int main() {
   double media = 0;
   int i;
   for (i=0; i<4; i++)media += precos[i];
   }
   media = media/4;
   printf("%8.2f\n", media);
   return 0;
}
```
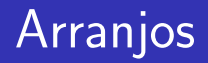

Funciona... mas e se tivermos que aumentar o tamanho do arranjo?

目

- Funciona... mas e se tivermos que aumentar o tamanho do arranjo?
- **•** Teremos que mudar o limite do for também

```
#include <stdio.h>
```
}

```
double precos[] = {1500, 1100,
                       750, 500};
int main() {
   double media = 0;
   int i;
   for (i=0; i<4; i++)media += precos[i];
   }
   media = media/4;
   printf("%8.2f\n", media);
   return 0;
```
- Funciona... mas e se tivermos que aumentar o tamanho do arranjo?
- **•** Teremos que mudar o limite do for também
- **•** Deve haver um meio melhor...

```
#include <stdio.h>
```
}

```
double precos[] = {1500, 1100,
                       750, 500};
int main() {
   double media = 0;
   int i;
   for (i=0; i<4; i++)media += precos[i];
   }
   media = media/4;
   printf("%8.2f\n", media);
   return 0;
```
### Arranjos - comprimento

**• Em C, diferentemente de outras linguagens, não há** um atributo predefinido com seu comprimento

- Então é comum a definição de constantes para armazenar esse valor
- $\bullet$  ou a criação de estruturas com mais de um campo (sendo um deles o arranjo propriamente dito e outro o comprimento)

### Arranjos - comprimento

**·** Em C, diferentemente de outras linguagens, não há um atributo predefinido com seu comprimento

- **O** Então é comum a definição de constantes para armazenar esse valor
- ou a criação de estruturas com mais de um campo (sendo um deles o arranjo propriamente dito e outro o comprimento)

```
#include <stdio.h>
#define TAMANHO 4
double precos[] = {1500, 1100,
                       750, 500};
int main() {
   double media = 0;
   int i;
   for (i=0; i<TAMANHO; i++){
      media += precos[i];
   }
   median = median/TAMANHO;
   printf("%8.2f\n", media);
   return 0;
}
```
검사 K 검사

# <span id="page-50-0"></span>Aula 19 – Arranjos (parte 2)

### Norton T. Roman & Luciano A. Digiampietri